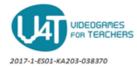

# Define the functionality of the components of the Pong game-The Blocks Editor

#### Step 1

initialize global score to 0

The global variable "score" with initial value 0 is created.

## Step 2

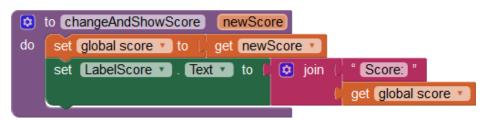

ChangeAndShowScore is a procedure definition. NewScore is its argument.

### Step 3

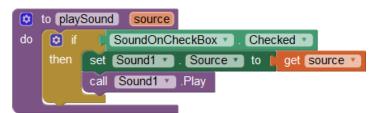

PlaySound is a procedure definition. Score is its argument.

If .. is a block for general behavior.

Sound1 is a method call.

Set block is used for setting properties of Sound.Source.

#### Step 4

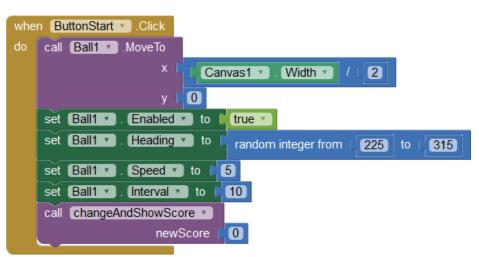

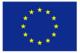

Co-funded by the European Commission support for the production of this publication does not constitute an endorsement of the contents which reflects the views only of the authors, and the Commission cannot be held responsible for any use which may be made of the information contained therein.

ButtonStart.Click is event handler. It is called when the user tapped and released the ButtonStart.

Ball1.MoveTo is a method call.

ChangeAndShowScore is a procedure call.

Set blocks are used for setting properties of Ball1 (Enabled, Heading, Speed, Interval).

#### Step 5

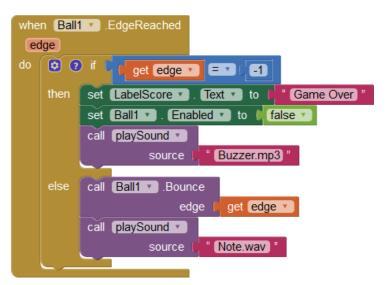

Ball1.EdgeReached is event handler. It is called when Ball1 reaches an edge of the screen.

If .. then.. else is a block for general behavior.

Ball1.bounce is a method call.

Set blocks are used for setting properties for the LabelScore (Text) and the Ball1 (Enabled).

PlaySound is a procedure call.

## Step 6

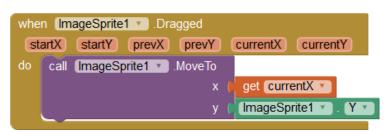

ImageSprite1.Dragged is an event

handler. ImageSprite1 is a method call.

#### Step 7

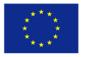

of the European Union be made of the information contained

Co-funded by the European Commission support for the production of this publication does not constitute an endorsement of the contents which reflects the views only of the authors, and the Commission which may

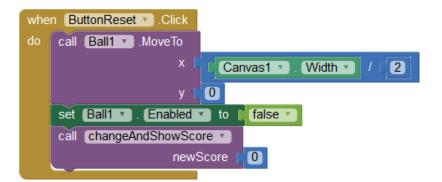

ButtonReset.Click is an event handler. It is called when the user taps and releases the ButtonReset button.

Ball1.MoveTo is a method call.

ChangeAndShowScore is a procedure call.

Set blocks are used for setting properties for the Ball1 (Enabled).

Step 8

|    | en Ball1 . CollidedWith                                      |
|----|--------------------------------------------------------------|
| do | set Ball1 • . Heading • to [ ( 360 - ( Ball1 • . Heading • ) |
|    | call changeAndShowScore •                                    |
|    | newScore ( 😢 🖌 get (global score 🔹 + (1                      |
|    | call playSound •                                             |
|    | source ( " Noink.mp3 "                                       |

Ball1.Collided is an event handler. It is called when the Ball1 is collided with another sprite.

ChangeAndShowScore and PlaySound are procedure calls.

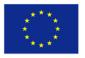

Co-funded by the The European Commission production of this publicati Erasmus+ Programme of the European Union be made of the in